Документ подписан<br>Межгосударственное образовательное учреждение выстрой электронной подписью «Белорусско-Российский универсиф; Лустенков Михаил Евгеньевич Должность: Ректор<br>Должность: Ректор

**УТВЕРЖДАЮ** Первый проректор В и русско-Российского универси**И**ета Ю.В. Машин  $.2023 -$ r

Регистрационный № УД- $\frac{130302}{6}$ . 1, ОД<sub>1</sub>

# КОМПЬЮТЕРНЫЕ СИСТЕМЫ

# РАБОЧАЯ ПРОГРАММА ДИСЦИПЛИНЫ

Направление подготовки 13.03.02 «Электроэнергетика и электротехника»

Направленность (профиль) Электрооборудование автомобилей и электромобили

### Квалификация Бакалавр

 $\hat{\mathbf{z}}$ 

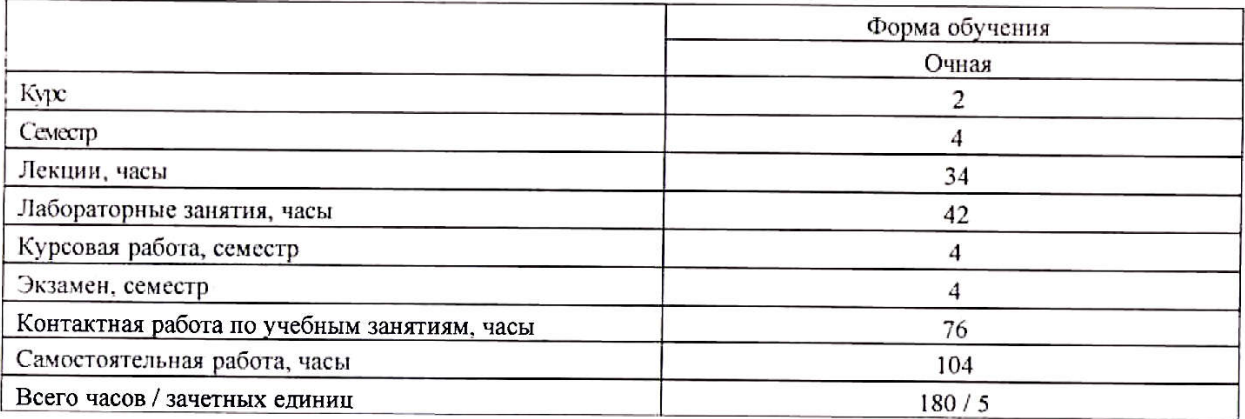

Кафедра-разработчик программы: Электропривод и автоматизация промышленных установок

Составитель: старший преподаватель Третьяков А.С.

Могилев, 2023

Рабочая программа составлена в соответствии с федеральным государственным образовательным стандартом высшего образования по направлению подготовки 13.03.02 «Электроэнергетика и электротехника» (уровень бакалавриата), утвержденным приказом Министерства образования и науки Российской Федерации №144 от 28.02.2018, учебным планом, утвержденным Советом университета 28.04.2023, рег. 130302-2.1.

Рассмотрена и рекомендована к утверждению кафедрой «Электропривод и автоматизация промышленных установок»

23 мая 2023 г., протокол № 9.

Зав. кафедрой

А. С. Коваль

Одобрена и рекомендована к утверждению Научно-методическим советом Белорусско-Российского университета

2:0. 12. 2023 г., протокол № 3

Зам. председателя Научно-методического совета

С. А. Сухоцкий

Репензент:

Яровой, производственного унитарного предприятия  $A.B.$ директор частного «Инвестпрограмма»

Ведущий библиотекарь

Начальник учебно-методического отдела

UG U.C. Unganisba О. Е. Печковская

# **1 ПОЯСНИТЕЛЬНАЯ ЗАПИСКА**

### **1.1 Цель учебной дисциплины**

Дисциплина имеет целью изучение современных компьютерных систем для автоматизированного проектирования и разработки конструкторской документации современных электротехнических устройств.

Достижение этой цели обеспечивается всем комплексом учебных занятий по дисциплине: лекционным курсом, лабораторным практикумом, курсовым проектированием, а также самостоятельной работой.

### **1.2 Планируемые результаты изучения дисциплины**

Дисциплина «Компьютерные системы» является необходимой для получения теоретических и практических знаний студентами в области автоматизированного проектирования и разработки конструкторской документации современных электротехнических устройств. Знания, полученные в результате изучения дисциплины необходимы для плодотворной научной и практической деятельности специалиста в области конструирования и эксплуатации современных электротехнических устройств.

Студент, изучивший дисциплину, должен **знать**:

– компьютерное программное обеспечение для разработки основных видов конструкторских документов автоматизированным способом;

– основные этапы процесса проектирования электротехнических устройств;

– основные требования, предъявляемые к конструкторским документам;

– последовательность и порядок разработки конструкторских документов.

Студент, изучивший дисциплину, должен **уметь**:

– читать и разрабатывать основные конструкторские документы (схемы электрические принципиальные; сборочные чертежи и т.д.);

– составлять текстовые документы, содержащие текст, разбитый на графы (перечни элементов, спецификации и др.);

– принимать верные технические решения по монтажу электрооборудования;

– разрабатывать основные виды конструкторских документов автоматизированным способом с использованием специализированных программных продуктов.

Студент, изучивший дисциплину, должен **владеть**:

– навыками работы в графических редакторах типа AutoCAD;

– навыками по созданию конструкторской документации, используя специализированное программное обеспечение.

#### **1.3 Место учебной дисциплины в системе подготовки студента**

Дисциплина «Компьютерные системы» относится к блоку 1 "Дисциплины (модули)" (Обязательная часть блока 1, Б1О8).

Перечень учебных дисциплин, изучаемых ранее, усвоение которых необходимо для изучения данной дисциплины:

- «Информатика» (устройство и принцип работы на компьютере; текстовый редактор MS Word);

- «Электротехнические чертежи и схемы» (форматы и основные надписи; линии на чертежах и схемах; шрифты чертежные; размеры на чертежах; масштабы; стандартные изображения: виды, разрезы, сечения; наглядные изображения на чертежах; текстовая информация на чертежах);

- «Электронные и электрические аппараты» (принцип работы современных электронных и релейных аппаратов, условия их выбора и формирование на их основе типовых узлов силовой части и цепей управления).

Перечень учебных дисциплин (циклов дисциплин), которые будут опираться на данную дисциплину:

- «Основы инженерного проектирования в специальности»;

- «Системы автоматического проектирования электрооборудования».

Результаты изучения дисциплины используются в ходе прохождения ознакомительной, технологической, эксплуатационной, и преддипломной практик, выполнения расчетно-графических заданий, курсовых работ (проектов), и при подготовке выпускной квалификационной работы.

## **1.4 Требования к освоению учебной дисциплины**

Освоение данной учебной дисциплины должно обеспечивать формирование следующих компетенций:

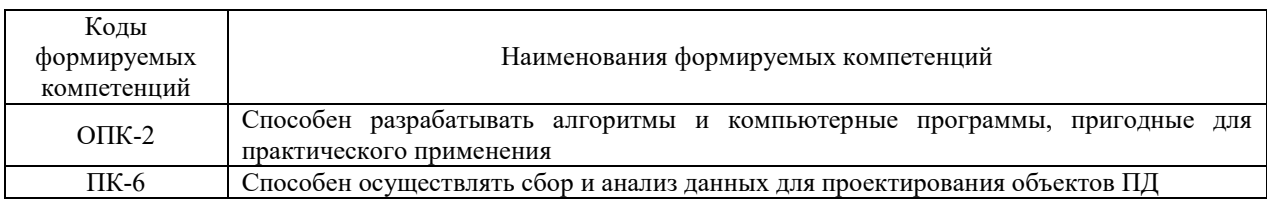

# **2 СТРУКТУРА И СОДЕРЖАНИЕ ДИСЦИПЛИНЫ**

Вклад дисциплины в формирование результатов обучения выпускника (компетенций) и достижение обобщенных результатов обучения происходит путём освоения содержания обучения и достижения частных результатов обучения, описанных в данном разделе.

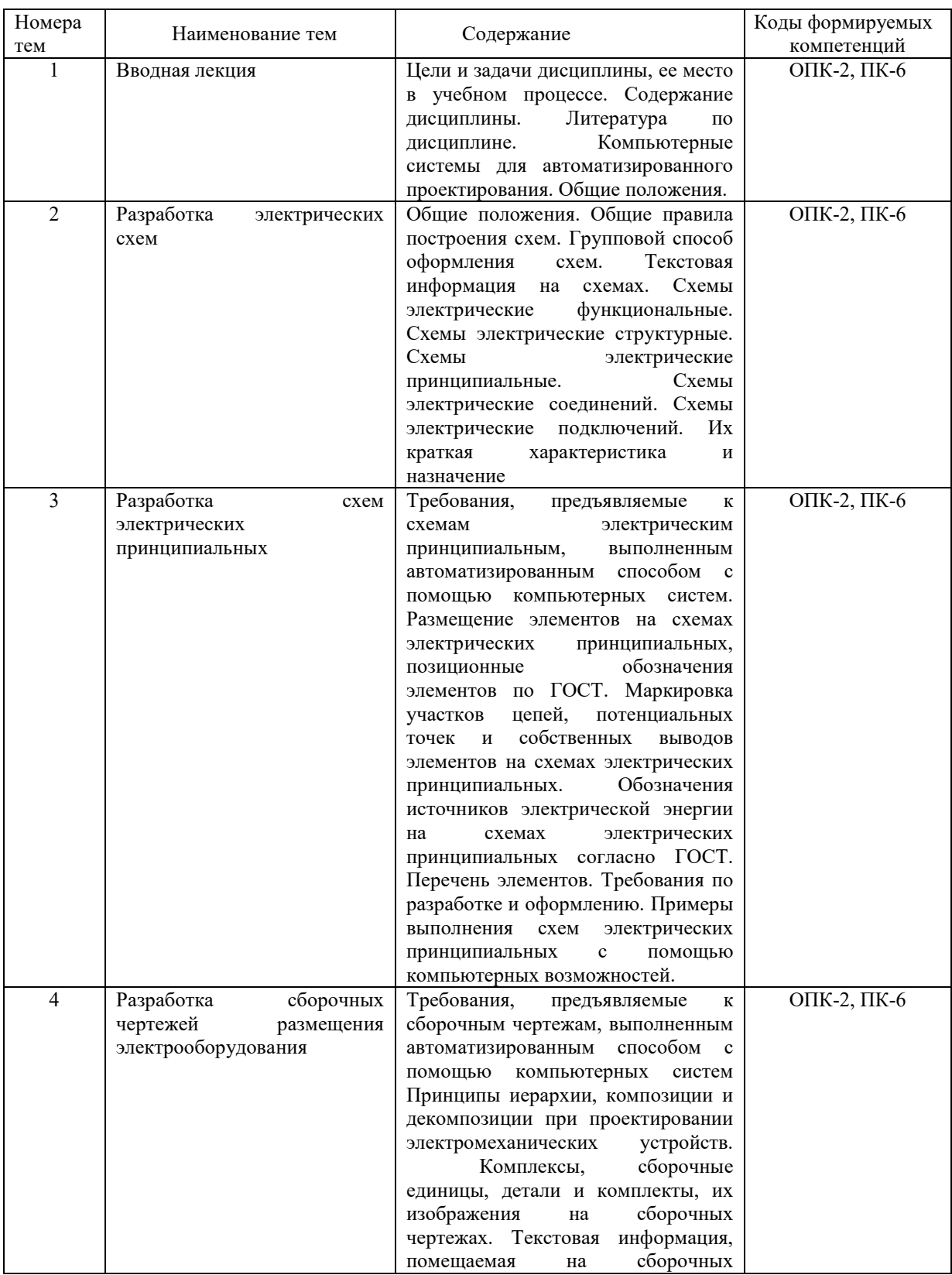

# **2.1 Содержание учебной дисциплины**

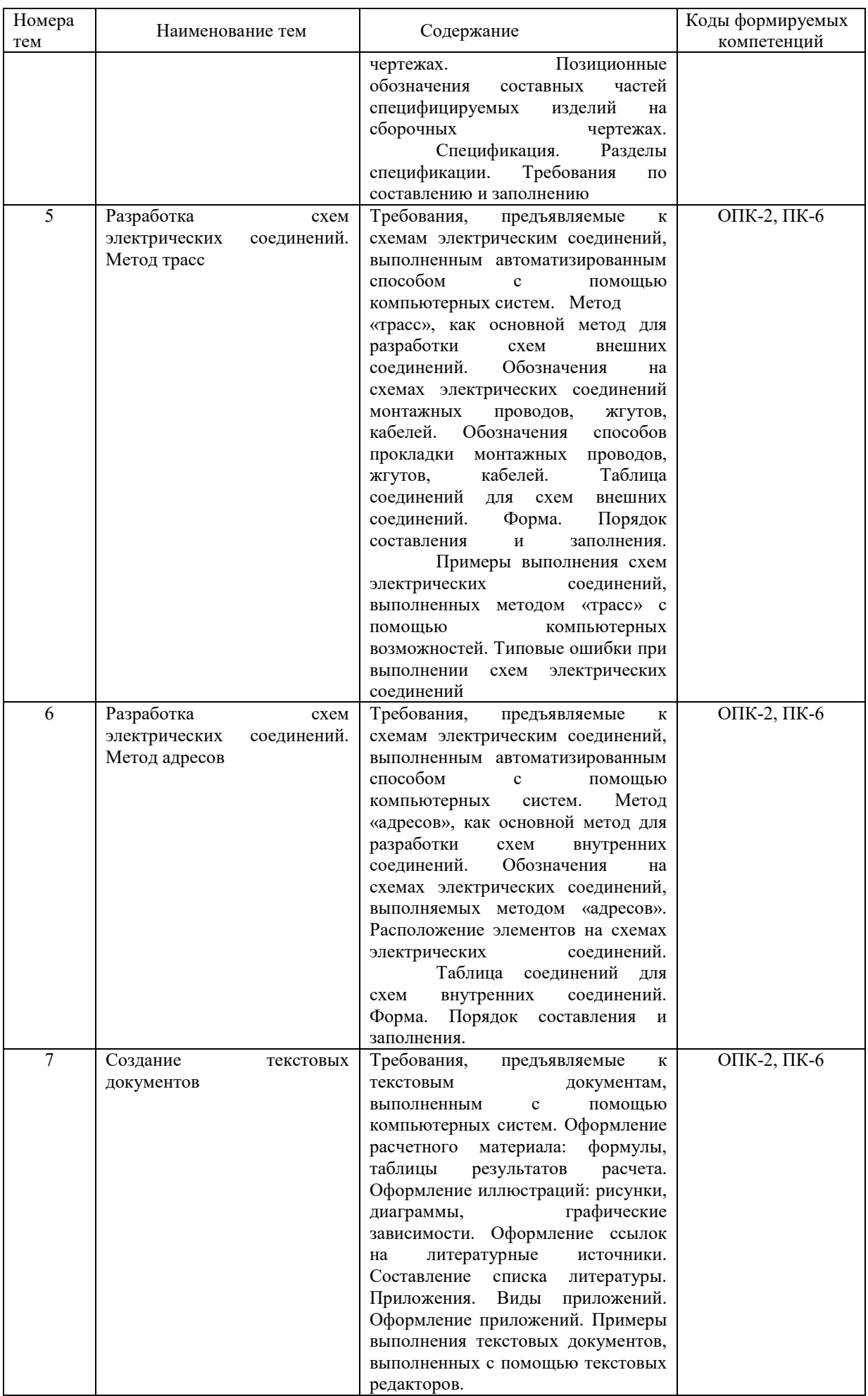

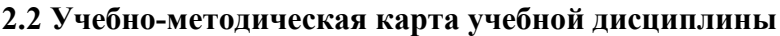

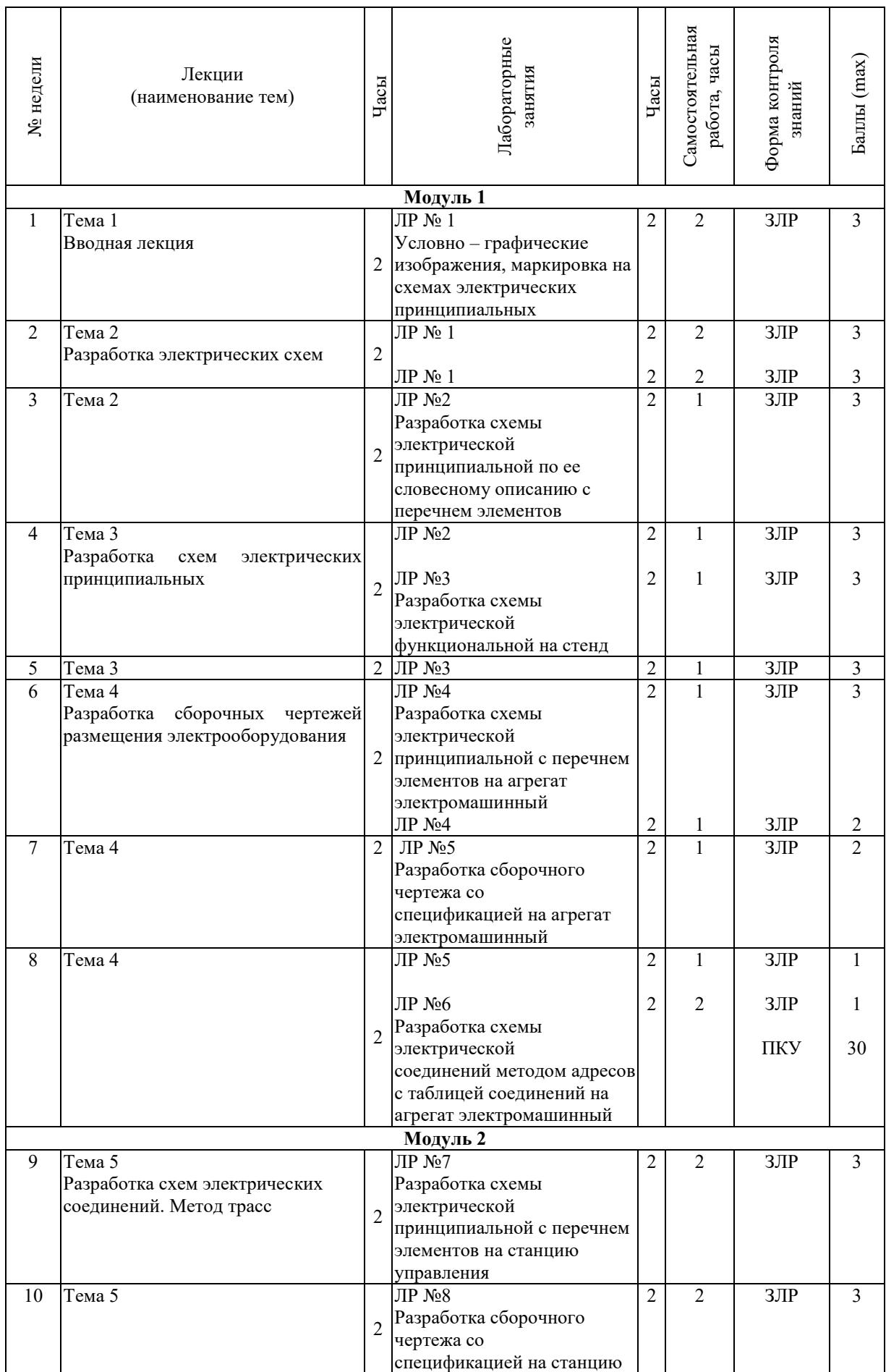

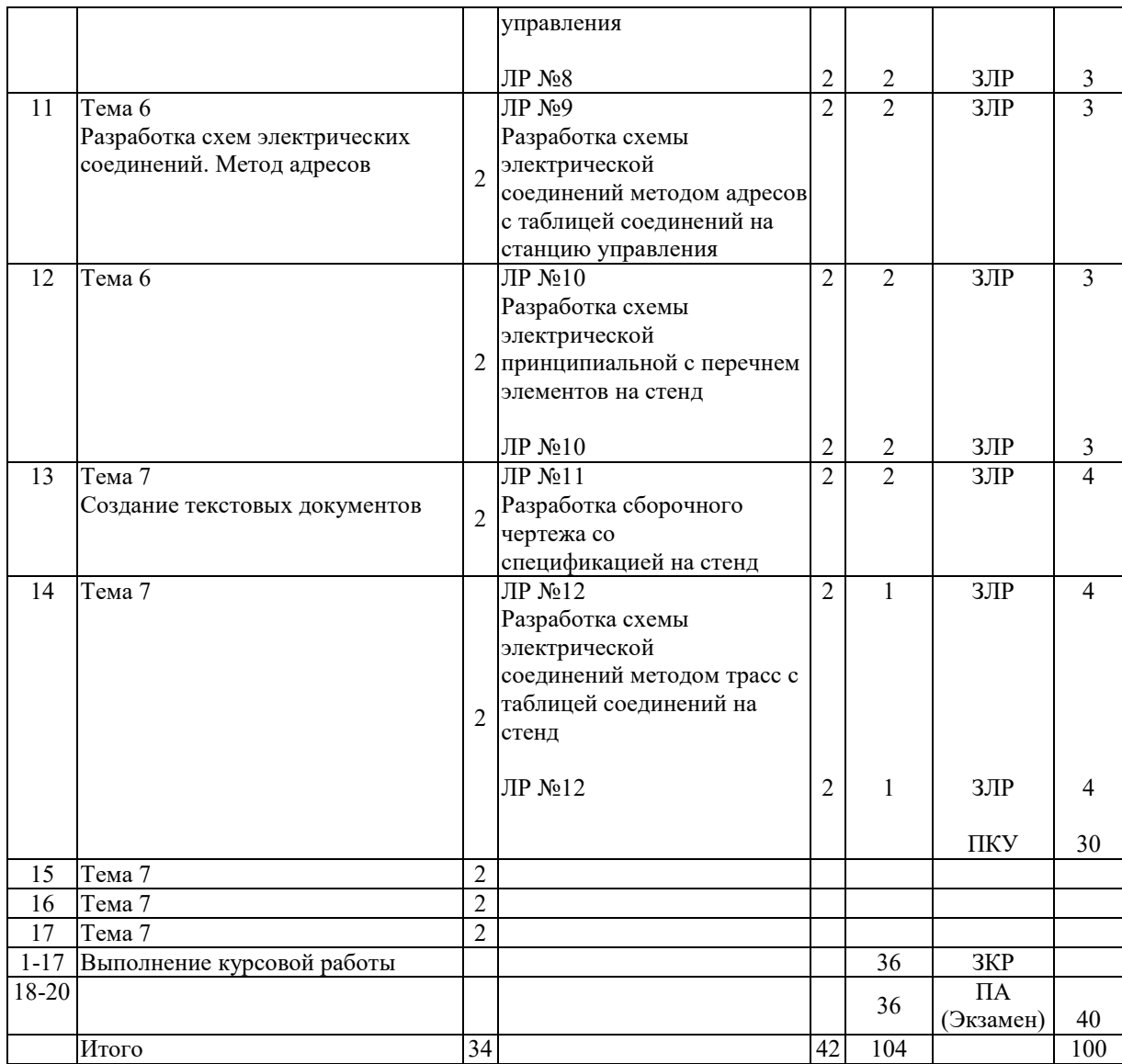

Принятые обозначения:

ЗЛР – защита лабораторной работы;

ЗКР – защита курсовой работы;

ПКУ – промежуточный контроль успеваемости;

ПА - Промежуточная аттестация.

Итоговая оценка определяется как сумма текущего контроля и промежуточной аттестации и соответствует баллам:

Экзамен

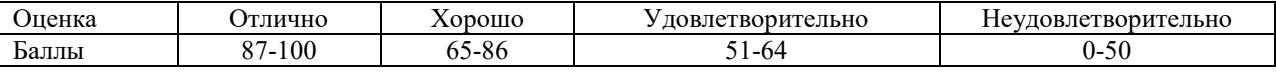

# **2.3 Требования к курсовой работе**

Целью курсового проектирования является закрепление на практике знаний, полученных при изучении дисциплины по разработке и оформлению основных конструкторских документов.

Студенты выполняют курсовую работу на тему: "Разработка конструкторской документации на асинхронный электропривод". Каждому студенту выдается индивидуальное задание на курсовую работу (паспортные данные заданного асинхронного двигателя и данные для реализации режимов работы). В результате курсового проектирования студент должен разработать комплект конструкторских документов на асинхронный электропривод.

Примерная тематика курсовых проектов (работ) представлена в приложении А и хранится на кафедре.

Курсовая работа включает следующие этапы работы:

- Разработка эскиза проектируемого асинхронного электропривода;
- Декомпозиция проектируемого асинхронного электропривода;
- Компоновка основного и вспомогательного электрооборудования;
- Монтаж электрооборудования;
- Расчет сечения и выбор соединительных проводов и кабелей;

- Разработка конструкторской документации на отдельные части асинхронного электропривода.

Курсовая работа включает пояснительную записку объемом 25-30 страниц формата А4 и графическую часть шесть листов формата А2. Рекомендуется пояснительную записку и графическую часть работы выполнять автоматизированным способом, используя изученные программные продукты.

Перечень этапов выполнения курсовой работы и количества баллов за каждый из них представлен в таблице.

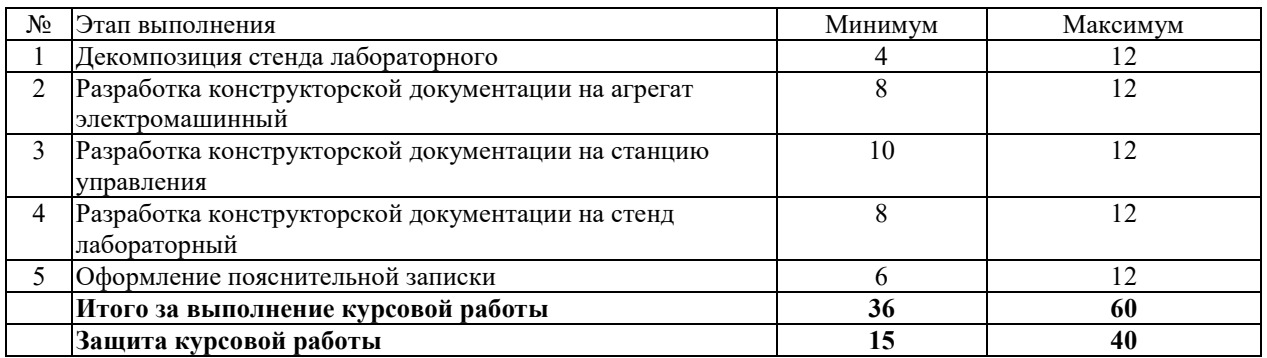

Итоговая оценка курсового проекта (работы) представляет собой сумму баллов за его выполнение и защиту и выставляется в соответствии со шкалой:

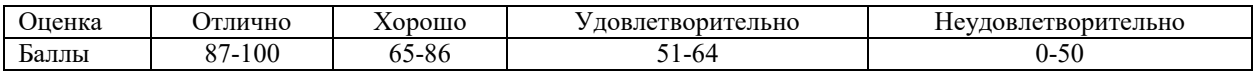

# **3 ОБРАЗОВАТЕЛЬНЫЕ ТЕХНОЛОГИИ**

При изучении дисциплины используется модульно-рейтинговая система оценки знаний студентов. Применение форм и методов проведения занятий при изучении различных тем курса представлено в таблице.

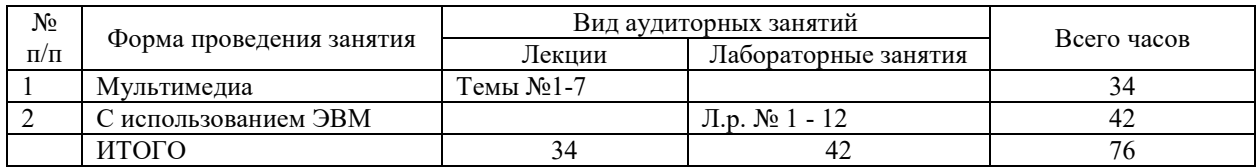

# **4 ОЦЕНОЧНЫЕ СРЕДСТВА**

Используемые оценочные средства по учебной дисциплине представлены в таблице и хранятся на кафедре.

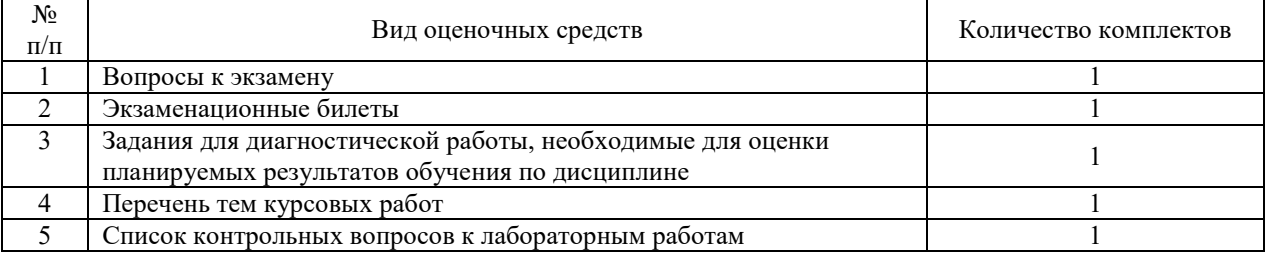

# 5 МЕТОДИКА И КРИТЕРИИ ОЦЕНКИ КОМПЕТЕНЦИЙ СТУДЕНТОВ

# 5.1 Уровни сформированности компетенций

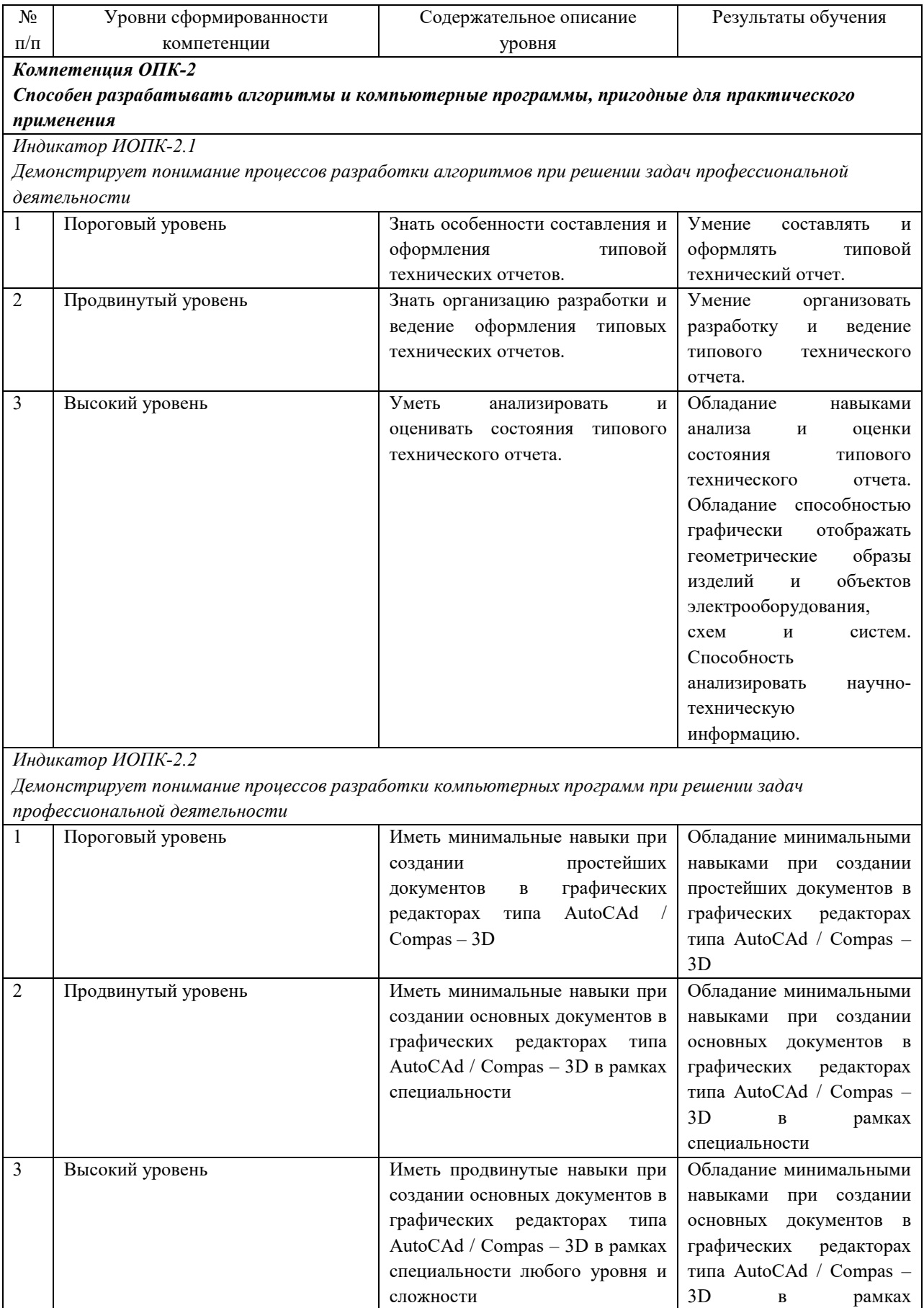

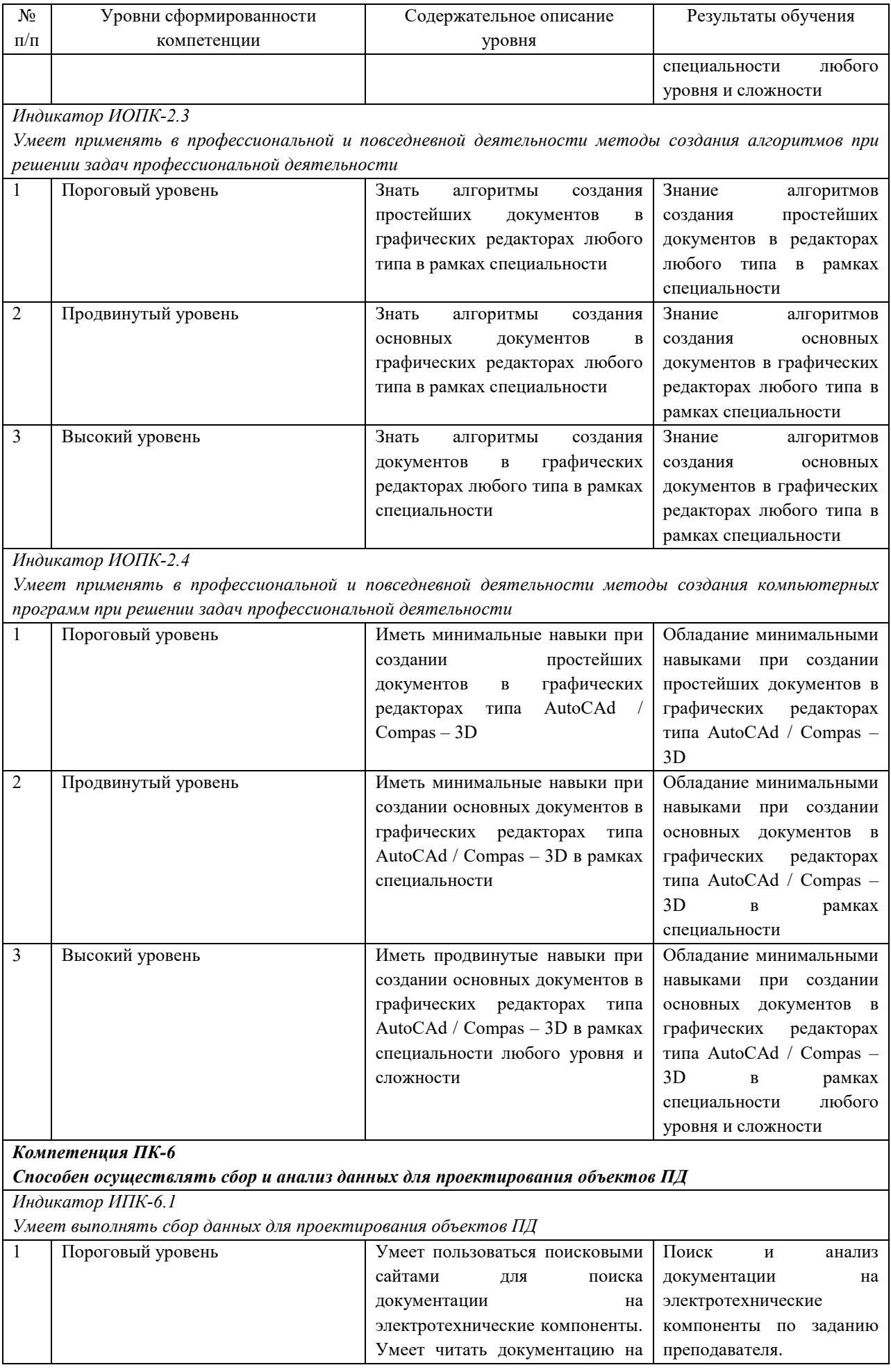

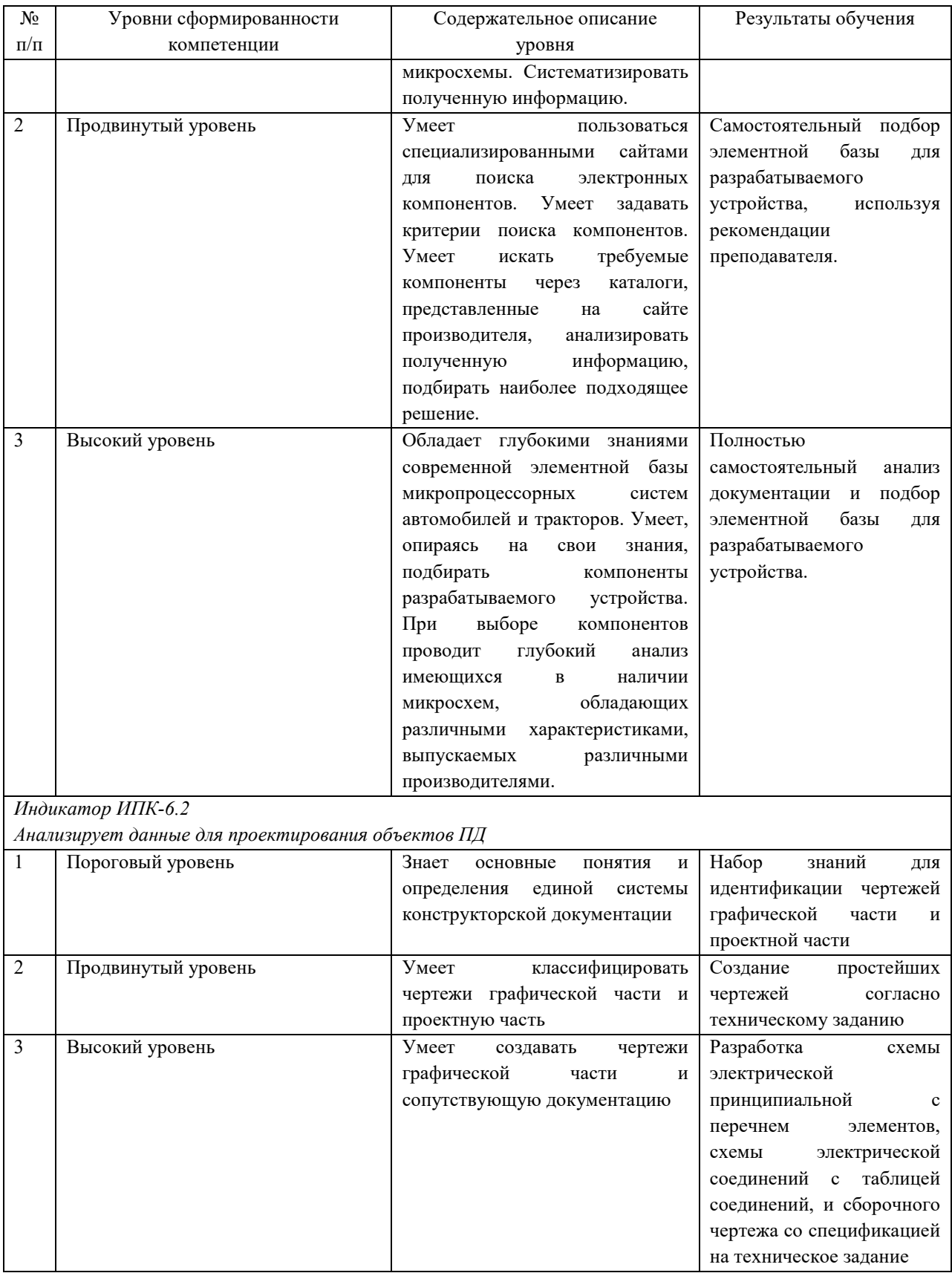

# **5.2 Методика оценки знаний, умений и навыков студентов**

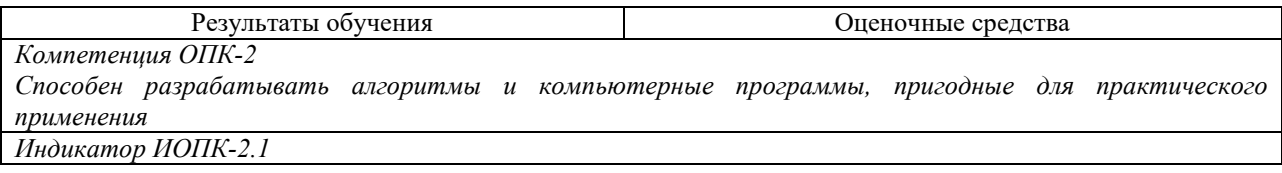

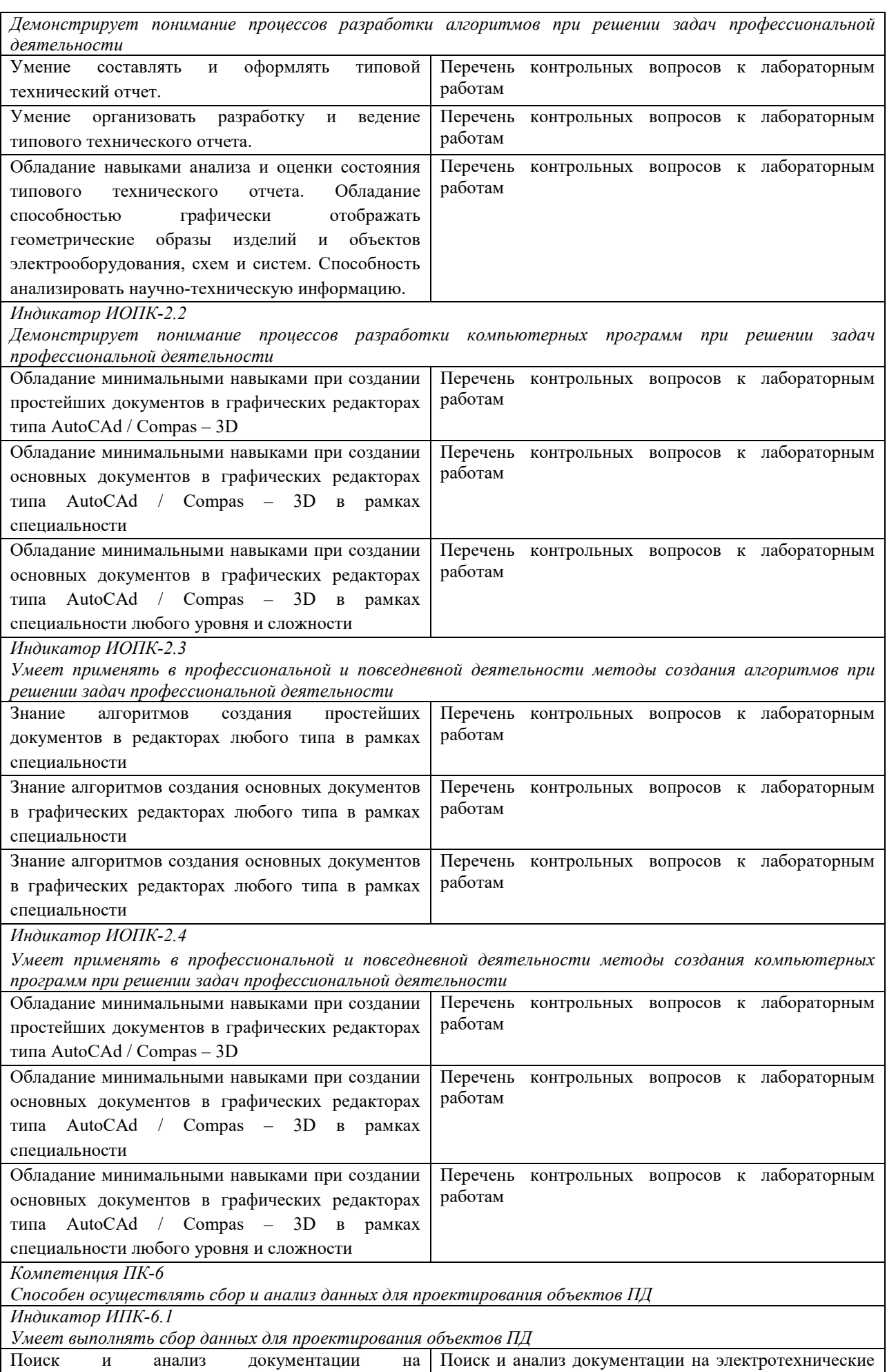

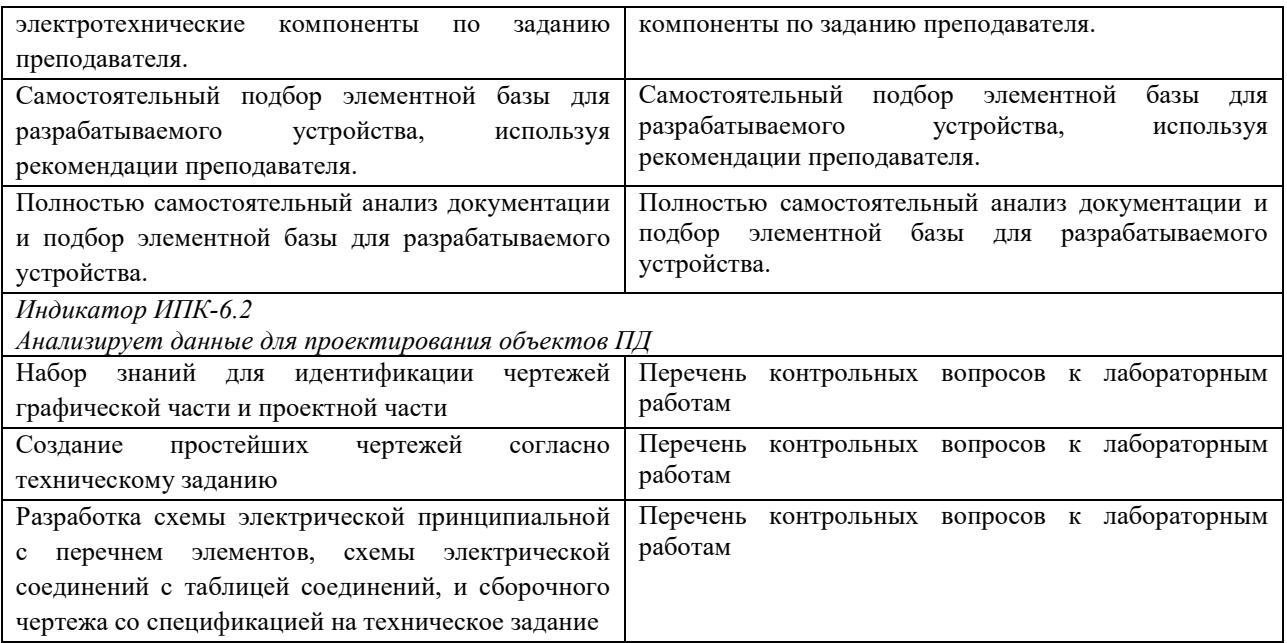

## **5.3 Критерии оценки лабораторных работ**

Минимальный балл за выполненную лабораторную работу выставляется в случае: отчет оформлен в соответствии с методическими указаниями, индивидуальное задание выполнено в полном объеме.

Максимальный балл за выполненную лабораторную работу выставляется в случае представления отчета по лабораторной работе в полном варианте: отчет оформлен в соответствии с рекомендациями ГОСТ 2.105-95, выполнено задание на защиту и даны исчерпывающие ответы на заданные вопросы по теме лабораторной работы

При оценивании лабораторных работ учитывается правильность оформления отчёта, защита работы и уровень знаний студента по тематике работы. Если лабораторная работа выполнена, но не защищена, то баллы по ней не начисляются, и она попадает в разряд задолженностей.

Лабораторные работы оцениваются в соответствии с таблицей:

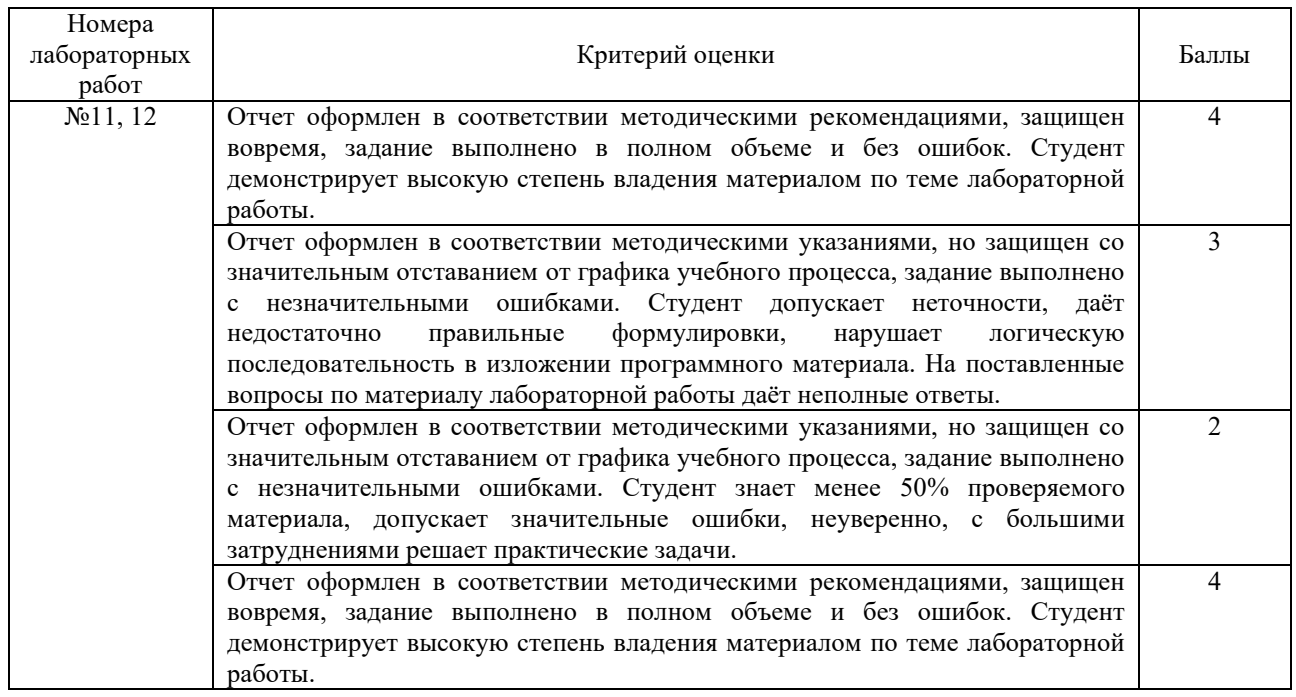

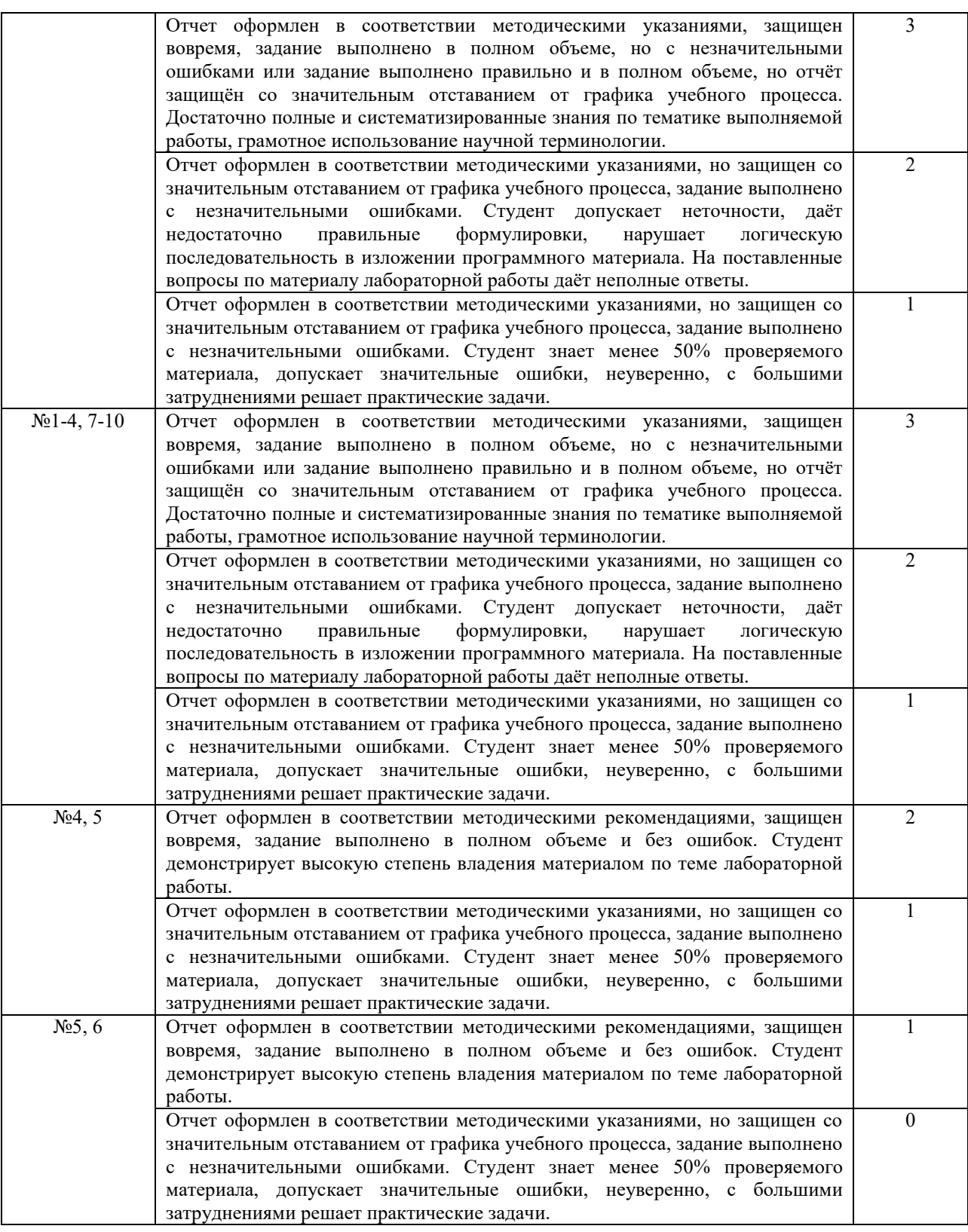

# **5.5 Критерии оценки курсовой работы**

К защите допускаются студенты, курсовые работы которых подписаны руководителем работы «к защите».

Защита курсовой работы производится в присутствии комиссии, состоящей из двух человек. На изложение основных итогов по теме курсовой работы отводится 5 минут. Далее отводится 10 минут на уточнение отдельных вопросов со стороны комиссии.

При оценке курсовой работы комиссия принимает во внимание:

– обоснованность принятых в проекте технических решений;

– глубину проработки основных вопросов;

– качество оформления пояснительной записки и графической части работы;

– умение сжато и технически грамотно доложить суть работы и методику оригинальных решений в отведенное для доклада время;

– правильность и полноту ответов на вопросы, заданные членами комиссии.

Ответ при защите курсовой работы оценивается по сорокабалльной шкале в соответствии с таблицей:

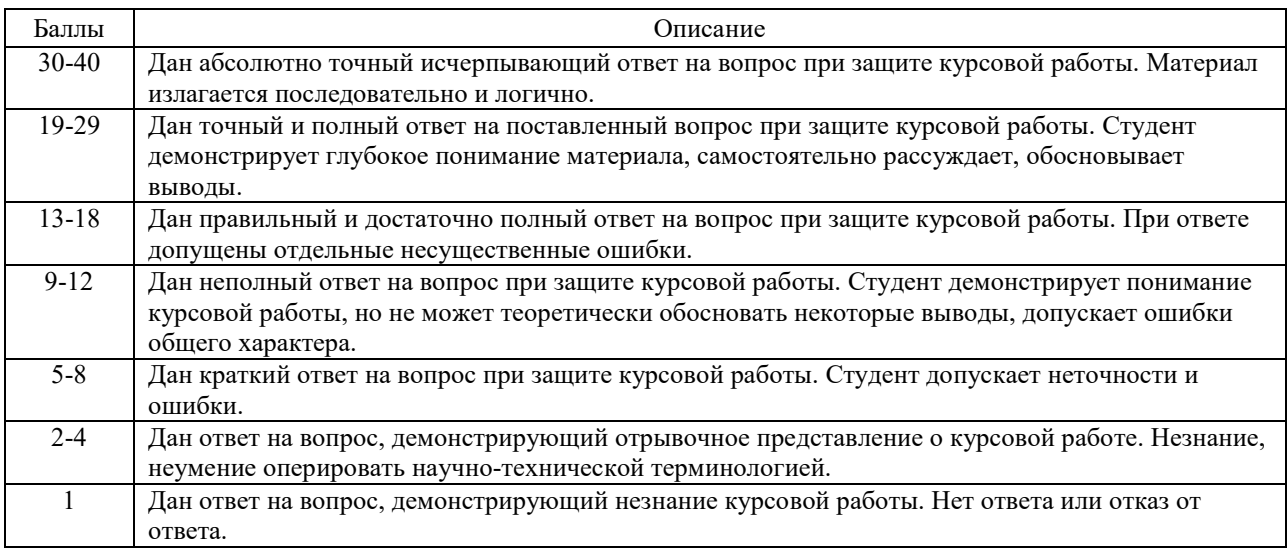

## **5.6 Критерии оценки экзамена**

К экзамену допускаются студенты, отработавшие и защитившие лабораторные работы.

В экзаменационный билет включено два вопроса (теоретический и практический), соответствующие содержанию формируемых компетенций. Экзамен проводится в устной форме и с применением персонального компьютера при решении практического задания. На ответ и решение задачи студенту отводится 45 минут. За ответ студент может получить максимально 40 баллов согласно таблице:

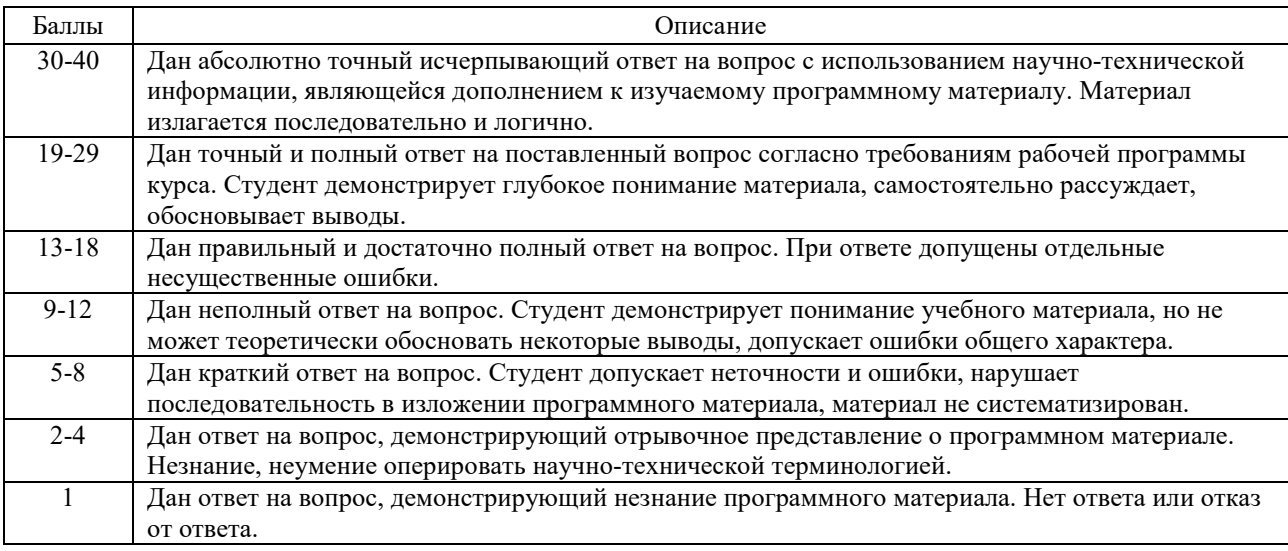

# **6 МЕТОДИЧЕСКИЕ РЕКОМЕНДАЦИИ ПО ОРГАНИЗАЦИИ И ВЫПОЛНЕНИЮ САМОСТОЯТЕЛЬНОЙ РАБОТЫ СТУДЕНТОВ ПО УЧЕБНОЙ ДИСЦИПЛИНЕ**

Самостоятельная работа студентов (СРС) направлена на закрепление и углубление освоения учебного материала, развитие практических умений. СРС включает следующие виды самостоятельной работы студентов:

- Выполнение курсовых работ;

- Выполнение тестовых заданий;

- Изучение нормативных документов;

- Конспектирование;

- Обзор литературы;

- Ответы на контрольные вопросы;

- Подготовка к экзамену;

- Работа с материалами курса, вынесенными на самостоятельное изучение;

- Работа со справочной литературой.

#### **Контроль самостоятельной работы студентов**

Контроль самостоятельной работы является мотивирующим фактором образовательной деятельности студента.

Контроль выполнения самостоятельной работы, отчет по самостоятельной работе должны быть индивидуальными.

Критериями оценки результатов самостоятельной работы студента могут являться:

- Уровень освоения студентом учебного материала;

- Умение студента использовать теоретические знания при выполнении практических, творческих заданий;

- Обоснованность и четкость изложения ответа;

- Оформление письменных работ в соответствии с предъявляемыми в университете требованиями;

- Сформированные компетенции в соответствии с целями и задачами изучения дисциплины.

Перечень контрольных вопросов и заданий для самостоятельной работы студентов приведен в приложении Б и хранится на кафедре.

Для СРС рекомендуется использовать источники, приведенные в п. 7.

# **7 УЧЕБНО-МЕТОДИЧЕСКОЕ И ИНФОРМАЦИОННОЕ ОБЕСПЕЧЕНИЕ УЧЕБНОЙ ДИСЦИПЛИНЫ**

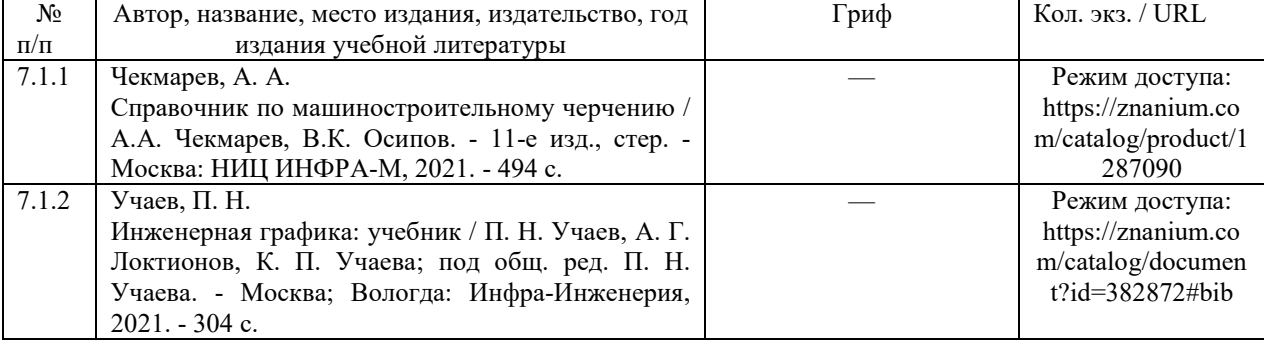

#### **7.1 Основная литература**

# **7.2 Дополнительная литература**

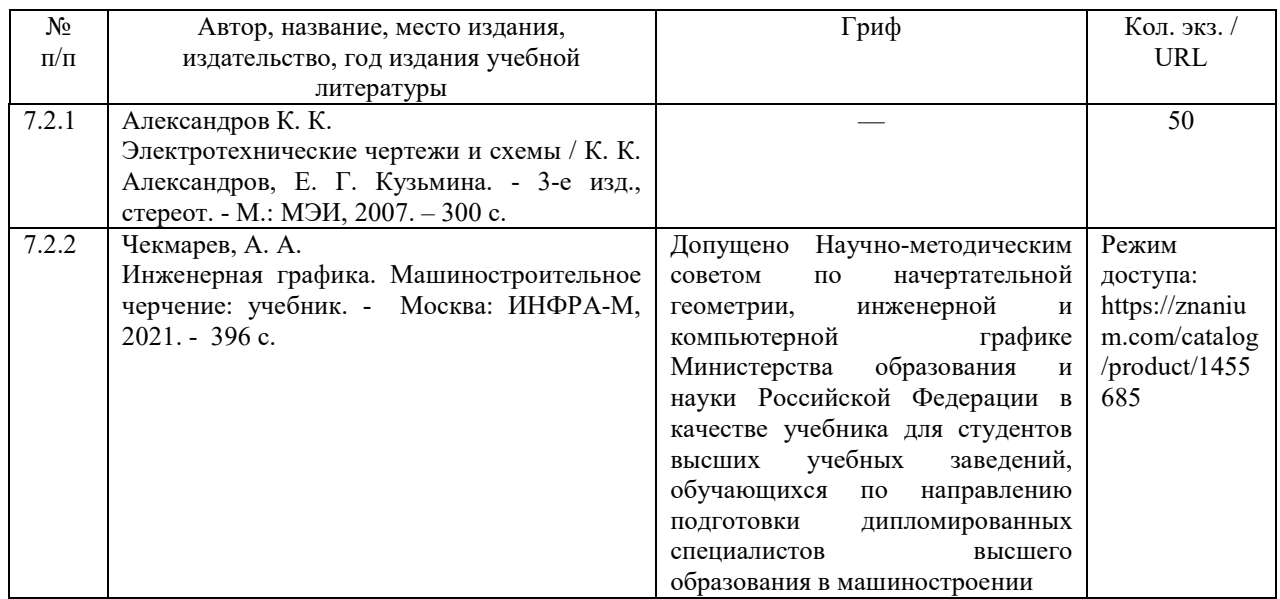

# **7.3 Перечень ресурсов сети Интернет по изучаемой дисциплине**

7.3.1 Ресурсы по приобретению навыков работы с программой Compas 3D:

http://mysapr.com/

http://kompasvideo.ru/

http://secret.kompas3d.su/

 7.3.2 Ресурсы по приобретению навыков работы с программой AutoCAD: http://www.autocadvideo.ru/

http://www.2d-3d.ru/samouchiteli/sapr-prog/

7.3.3 Ресурсы по приобретению навыков работы с программой SolidWorks: http://www.solidworksvideo.ru/

http://www.cadtv.ru/category/video-uroki/video-uroki-solidworks/

# **7.4 Перечень наглядных и других пособий, методических рекомендаций по проведению учебных занятий, а также методических материалов к используемым в образовательном процессе техническим средствам**

# **7.4.1 Методические рекомендации**

7.4.1.1 Третьяков А.С. Компьютерные системы. Методические рекомендации к выполнению лабораторных работ для студентов направления подготовки 13.03.02 «Электроэнергетика и электротехника». Могилев: Межгосударственное образовательное учреждение высшего образования «Белорусско-Российский университет», 2023.

7.4.1.2 Третьяков А. С. Компьютерные системы. Методические рекомендации к курсовому проектированию для студентов направления подготовки 13.03.02 «Электроэнергетика и электротехника». Могилев: Межгосударственное образовательное учреждение высшего образования «Белорусско-Российский университет», 2023.

# **7.4.2 Информационные технологии**

7.4.2.1 Тема 1 – Вводная лекция.

7.4.2.2 Тема 2 - Разработка электрических схем

7.4.2.3 Тема 3 - Разработка схем электрических принципиальных

7.4.2.4 Тема 4 - Разработка сборочных чертежей размещения электрооборудования

7.4.2.5 Тема 5 - Разработка схем электрических соединений. Метод трасс

7.4.2.6 Тема 6 - Разработка схем электрических соединений. Метод адресов

7.4.2.7 Тема 7 - Создание текстовых документов

# **7.4.3 Перечень программного обеспечения, используемого в образовательном процессе**

Проприетарное программное обеспечение: 1 MS Word 2010 (текстовый редактор) 2 AutoCAD 2007. 3 Компас v13 SP1 Свободное программное обеспечение: 1. LibreOffice; 2. FreeCAD; 3. DraftSight.

# **8 МАТЕРИАЛЬНО-ТЕХНИЧЕСКОЕ ОБЕСПЕЧЕНИЕ УЧЕБНОЙ ДИСЦИПЛИНЫ**

Материально-техническое обеспечение дисциплины содержится в паспорте лаборатории «207/2», рег. № ПУЛ-4.205-207/2-22.

# **Приложение А (Обязательное) Примерная тематика курсовых работ**

# **Тема 1. Разработка конструкторской документации на асинхронный электропривод на базе асинхронного двигателя с короткозамкнутым ротором**

# **Задание 1**

Схема должна обеспечивать:

- Прямой пуск;

- Динамическое торможение;

- Несимметричное введение в цепь статора активных добавочных сопротивлений;

- Понижение напряжения на статоре;

- Индикация режимов работы, а также необходимые защиты: (от токов короткого замыкания, от длительных токов перегрузки, нулевая защита).

Якорь двигателя постоянного тока замыкается на активное добавочное сопротивление.

Питание обмотки возбуждения двигателя постоянного тока выполняется от сети постоянного тока напряжением 110 В.

# **Задание 2**

Схема должна обеспечивать:

- Прямой пуск;

- Реверс;

- Симметричное введение в цепь статора активных добавочных сопротивлений;

- Понижение напряжения на статоре;

- Индикация режимов работы, а также необходимые защиты: (от токов короткого замыкания, от длительных токов перегрузки, нулевая защита).

Якорь двигателя постоянного тока замыкается на активное добавочное сопротивление.

Питание обмотки возбуждения двигателя постоянного тока выполняется от сети постоянного тока напряжением 110 В.

## **Задание 3**

Схема должна обеспечивать:

- Прямой пуск;

- Конденсаторное торможение;
- Несимметричное введение в цепь статора активных добавочных сопротивлений;

- Понижение напряжения на статоре;

- Индикация режимов работы, а также необходимые защиты: (от токов короткого замыкания, от длительных токов перегрузки, нулевая защита).

Якорь двигателя постоянного тока замыкается на активное добавочное сопротивление.

Питание обмотки возбуждения двигателя постоянного тока выполняется от сети постоянного тока напряжением 110 В.

## **Задание 4**

Схема должна обеспечивать:

- Прямой пуск;

- Конденсаторно-динамическое торможение;

- Симметричное введение в цепь статора активных добавочных сопротивлений;

- Понижение напряжения на статоре;

- Индикация режимов работы, а также необходимые защиты: (от токов короткого замыкания, от длительных токов перегрузки, нулевая защита).

Якорь двигателя постоянного тока замыкается на активное добавочное сопротивление.

Питание обмотки возбуждения двигателя постоянного тока выполняется от сети постоянного тока напряжением 110 В.

### **Тема 2. Разработка конструкторской документации на асинхронный электропривод на базе асинхронного двигателя с фазным ротором**

#### **Задание 1**

Схема должна обеспечивать:

- Реостатный пуск в две ступени в функции времени;

- Конденсаторное торможение;

- Понижение напряжения на статоре;

- Индикация режимов работы, а также необходимые защиты: (от токов короткого замыкания, от длительных токов перегрузки, нулевая защита).

Якорь двигателя постоянного тока замыкается на активное добавочное сопротивление.

Питание обмотки возбуждения двигателя постоянного тока выполняется от сети постоянного тока напряжением 110 В.

### **Задание 2**

Схема должна обеспечивать:

- Реостатный пуск в три ступени в функции времени;

- Магнитное торможение;

- Понижение напряжения на статоре;

- Индикация режимов работы, а также необходимые защиты: (от токов короткого замыкания, от длительных токов перегрузки, нулевая защита).

Якорь двигателя постоянного тока замыкается на активное добавочное сопротивление.

Питание обмотки возбуждения двигателя постоянного тока выполняется от сети постоянного тока напряжением 110 В.

#### **Задание 3**

Схема должна обеспечивать:

- Реостатный пуск в три ступени в функции времени;

- Однофазное торможение;

- Понижение напряжения на статоре;

- Индикация режимов работы, а также необходимые защиты: (от токов короткого замыкания, от длительных токов перегрузки, нулевая защита).

Якорь двигателя постоянного тока замыкается на активное добавочное сопротивление.

Питание обмотки возбуждения двигателя постоянного тока выполняется от сети постоянного тока напряжением 110 В.

#### **Задание 4**

Схема должна обеспечивать:

- Реостатный пуск в четыре ступени в функции времени;

- Реверс;

- Понижение напряжения на статоре;

- Индикация режимов работы, а также необходимые защиты: (от токов короткого замыкания, от длительных токов перегрузки, нулевая защита).

Якорь двигателя постоянного тока замыкается на активное добавочное сопротивление.

Питание обмотки возбуждения двигателя постоянного тока выполняется от сети постоянного тока напряжением 110 В.

# **Тема 3. Разработка конструкторской документации на асинхронный электропривод на базе многоскоростного асинхронного двигателя с короткозамкнутым ротором**

#### **Задание 1**

Схема должна обеспечивать:

- Прямой пуск при изменении числа пар полюсов;

- Понижение напряжения на статоре для различного числа пар полюсов;

- Симметричное введение в цепь статора активных добавочных сопротивлений для различного числа пар полюсов;

- Индикация режимов работы, а также необходимые защиты: (от токов короткого замыкания, от длительных токов перегрузки, нулевая защита).

Якорь двигателя постоянного тока замыкается на активное добавочное сопротивление.

Питание обмотки возбуждения двигателя постоянного тока выполняется от сети постоянного тока напряжением 110 В.

## **Задание 2**

Схема должна обеспечивать:

- Прямой пуск при изменении числа пар полюсов;

- Понижение напряжения на статоре для различного числа пар полюсов;

- Несимметричное введение в цепь статора активных добавочных сопротивлений для различного числа пар полюсов;

- Индикация режимов работы, а также необходимые защиты: (от токов короткого замыкания, от длительных токов перегрузки, нулевая защита).

Якорь двигателя постоянного тока замыкается на активное добавочное сопротивление.

Питание обмотки возбуждения двигателя постоянного тока выполняется от сети постоянного тока напряжением 110 В.

#### **Задание 3**

Схема должна обеспечивать:

- Прямой пуск при изменении числа пар полюсов;

- Динамическое торможение для различного числа пар полюсов;

- Симметричное введение в цепь статора активных добавочных сопротивлений для различного числа пар полюсов;

- Индикация режимов работы, а также необходимые защиты: (от токов короткого замыкания, от длительных токов перегрузки, нулевая защита).

Якорь двигателя постоянного тока замыкается на активное добавочное сопротивление.

Питание обмотки возбуждения двигателя постоянного тока выполняется от сети постоянного тока напряжением 110 В.

## **Задание 4**

Схема должна обеспечивать:

- Прямой пуск при изменении числа пар полюсов;

- Конденсаторное торможение для различного числа пар полюсов;

- Несимметричное введение в цепь статора активных добавочных сопротивлений для различного числа пар полюсов;

- Индикация режимов работы, а также необходимые защиты: (от токов короткого замыкания, от длительных токов перегрузки, нулевая защита).

Якорь двигателя постоянного тока замыкается на активное добавочное сопротивление.

Питание обмотки возбуждения двигателя постоянного тока выполняется от сети постоянного тока напряжением 110 В.

# **Приложение Б (Обязательное)**

# **Перечень вопросов к экзамену и промежуточному контролю успеваемости**

1 Методы проектирования. Классификация. Выбор метода.

2 Постановка задачи на проектирование. Нормализация показателей качества. Функционально-стоимостный анализ.

2 Этапы проектирования электромеханических систем.

Их характеристики и взаимосвязь. Основы понятия о составе технической документации.

3 Стадии разработки и комплектность конструкторских документов.

4 Принципы композиции и декомпозиции при проектировании электромеханической системы. Сборочный чертеж ЭМС, общие требования.

5 Комплексы. Сборочные единицы. Детали. Стандартные изделия. Изделия для монтажа.

6 Сборочный чертеж для компонентов ЭМС при декомпозиции.

7 Спецификация. Порядок составления. Шифр документации.

8 Графические обозначения на схемах.

9 Общие правила построения схем.

10 Групповой способ оформления схем.

11 Текстовая информация на схемах.

12 Общие принципы построения схем силовых цепей постоянного и переменного тока.

13 Маркировка цепей и компонентов схемы.

14 Общие принципы построения систем управления на релейно-контакторной аппаратуре.

15 Общие принципы проектирования схем управления на бесконтактных элементах, в том числе на микросхемах.

16 Перечень элементов.

17 Принципы композиции и декомпозиции, иерархии при разработке схем электромеханических систем.

18 Принципы построения схем соединений.

19 Принципы иерархии, композиции и декомпозиции при проектировании схем соединений. Проектирование схем «внешних» соединений ЭМС методом «трасс».

20 Разработка таблицы соединений.

21 Проектирование схем «внутренних» соединений ЭМС методом «адресов».

22 Разработка таблицы соединений. Анализ эффективности и областей применения методов проектирования

23 Компоновка силовых аппаратов.

24 Электрический монтаж.

25 Выбор сечений проводов и шин. Выбор соединительных средств. Тепловые режимы.

26 Маркировка проводов, кабелей. Укладка кабелей, проводов, жгутов.

27 Схемы алгоритмов. Схемы электронных моделей. Диаграммы. Таблицы. Плакаты.

28 Основные виды текстовых документов. Их краткая характеристика.

29 Общие правила составления и оформления текстовых документов.

30 Пояснительная записка. Рубрикация. Оформление вспомогательного графического и текстового материала

# ДОПОЛНЕНИЯ И ИЗМЕНЕНИЯ К РАБОЧЕЙ ПРОГРАММЕ ДИСЦИПЛИНЫ

по учебной дисциплине «Компьютерные системы» направление подготовки 13.03.02 «Электроэнергетика и электротехника» направленность (профиль) «Электрооборудование автомобилей и электромобили»

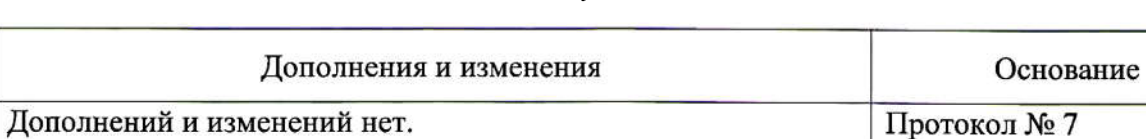

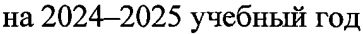

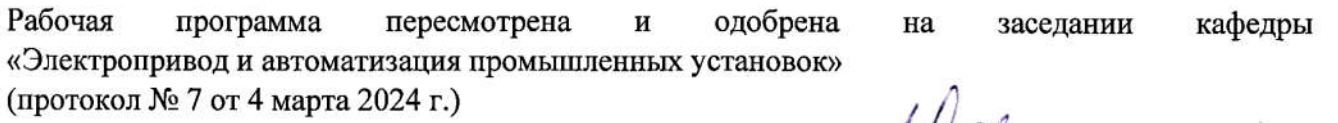

Заведующий кафедрой кандидат технических наук, доцент

УТВЕРЖДАЮ

No

 $\pi/\pi$ 

1.

Декан электротехнического факультета кандидат технических наук, доцент

А. С. Коваль

от 4 марта 2024 г.

С. В. Болотов

 $2024$ 

СОГЛАСОВАНО:

Ведущий библиотекарь

Начальник учебно-методического отдела ķ.

O.G. Cregunder О. Е. Печковская

05  $\mathscr{L}\!\!P$ 2024